## МИНИСТЕРСТВО НАУКИ И ВЫСШЕГО ОБРАЗОВАНИЯ РОССИЙСКОЙ ФЕДЕРАЦИИ ФЕДЕРАЛЬНОЕ ГОСУДАРСТВЕННОЕ БЮДЖЕТНОЕ ОБРАЗОВАТЕЛЬНОЕ УЧРЕЖДЕНИЕ ВЫСШЕГО ОБРАЗОВАНИЯ «РЯЗАНСКИЙ ГОСУДАРСТВЕННЫЙ УНИВЕРСИТЕТ ИМЕНИ С.А. ЕСЕНИНА»

Утверждаю: Декан физико-математического факультета Н.Б. Федорова «31» августа 2020 г.

## **РАБОЧАЯ ПРОГРАММА ДИСЦИПЛИНЫ**

## **Схемотехника**

**Уровень основной профессиональной образовательной программы**  академическая магистратура

**Направление подготовки** 16.04.01 Техническая физика

**Направленность (профиль) подготовки** Инновационные технологии в науке и на производстве

**Форма обучения** очная

**Сроки освоения ОПОП** нормативный срок освоения 2 года

**Факультет** физико-математический

**Кафедра** общей и теоретический физики и МПФ

## **ВВОДНАЯ ЧАСТЬ**

## 1. ЦЕЛИ ОСВОЕНИЯ УЧЕБНОЙ ДИСЦИПЛИНЫ (МОДУЛЯ)

Целью освоения учебной дисциплины «**Схемотехника»** является формирование у магистров представлений об основах анализа и проектирования аналоговых и цифровых радиоэлектронных устройств, а также компетенций, предусмотренных образовательным стандартом, и готовности обучаемого к выполнению различных видов профессиональной деятельности.

2. МЕСТО УЧЕБНОЙ ДИСЦИПЛИНЫ (МОДУЛЯ) В СТРУКТУРЕ ОПОП ВУЗА

**2.1.** Учебная дисциплина **Б.1.В.ОД.5 Схемотехника** относится относится к вариативной части Блока 1 (обязательные дисциплины).

**2.2.** Для изучения данной учебной дисциплины (модуля) необходимы следующие знания, умения и навыки, формируемые предшествующими дисциплинами:

*Математическое моделирование в технической физике.*

**2.3.** Перечень последующих учебных дисциплин, для которых необходимы знания, умения и навыки, формируемые данной учебной дисциплиной: *Автоматизированное конструкторское и технологическое* 

*проектирование;*

*.*

*Современные проблемы технической физики; Практикум по компьютерному проектированию; Научно-исследовательская работа.*

## 2.4 Перечень планируемых результатов обучения по дисциплине (модулю), соотнесенных с планируемыми результатами освоения основной профессиональной образовательной программы

Изучение данной учебной дисциплины направлено на формирование у обучающихся общекультурных (ОК) (общепрофессиональных - ОПК) и профессиональных (ПК) компетенций:

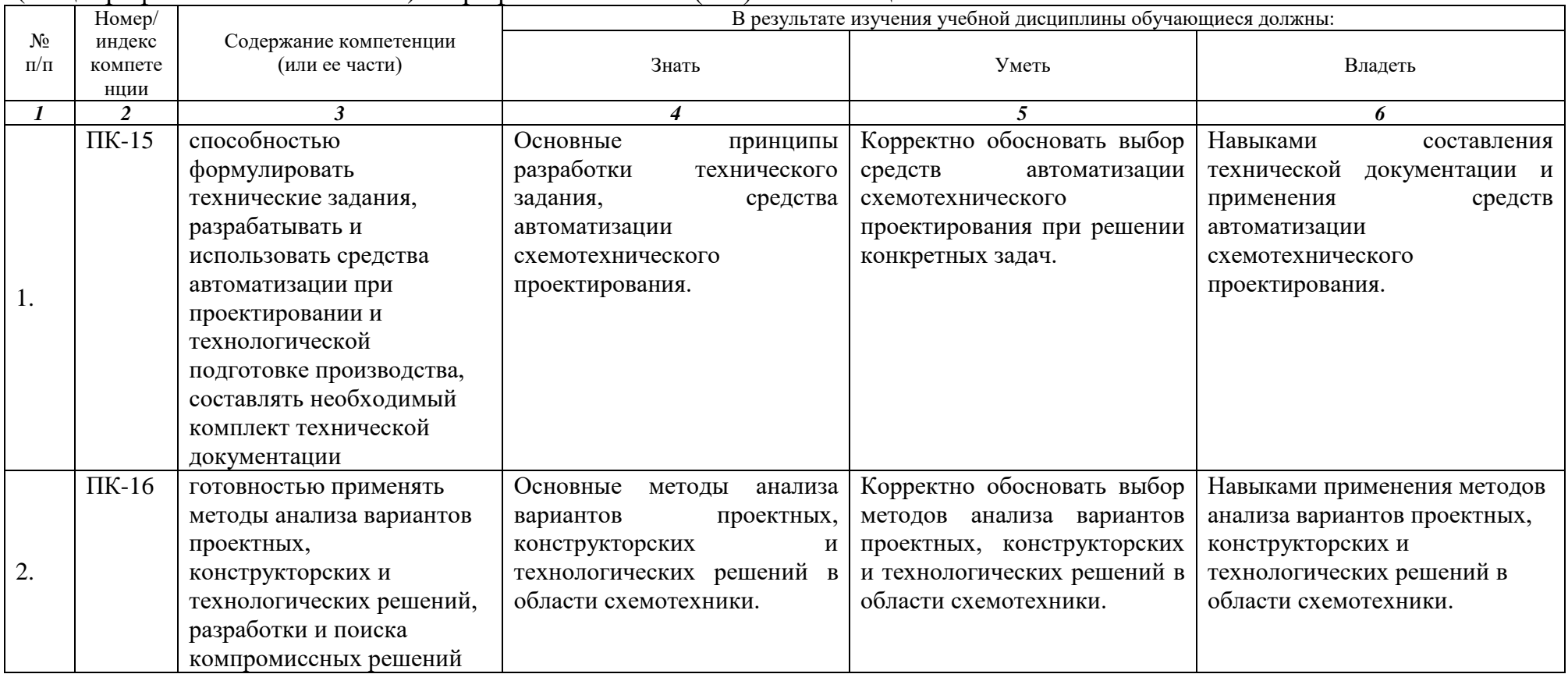

# 2.5 Карта компетенций дисциплины.

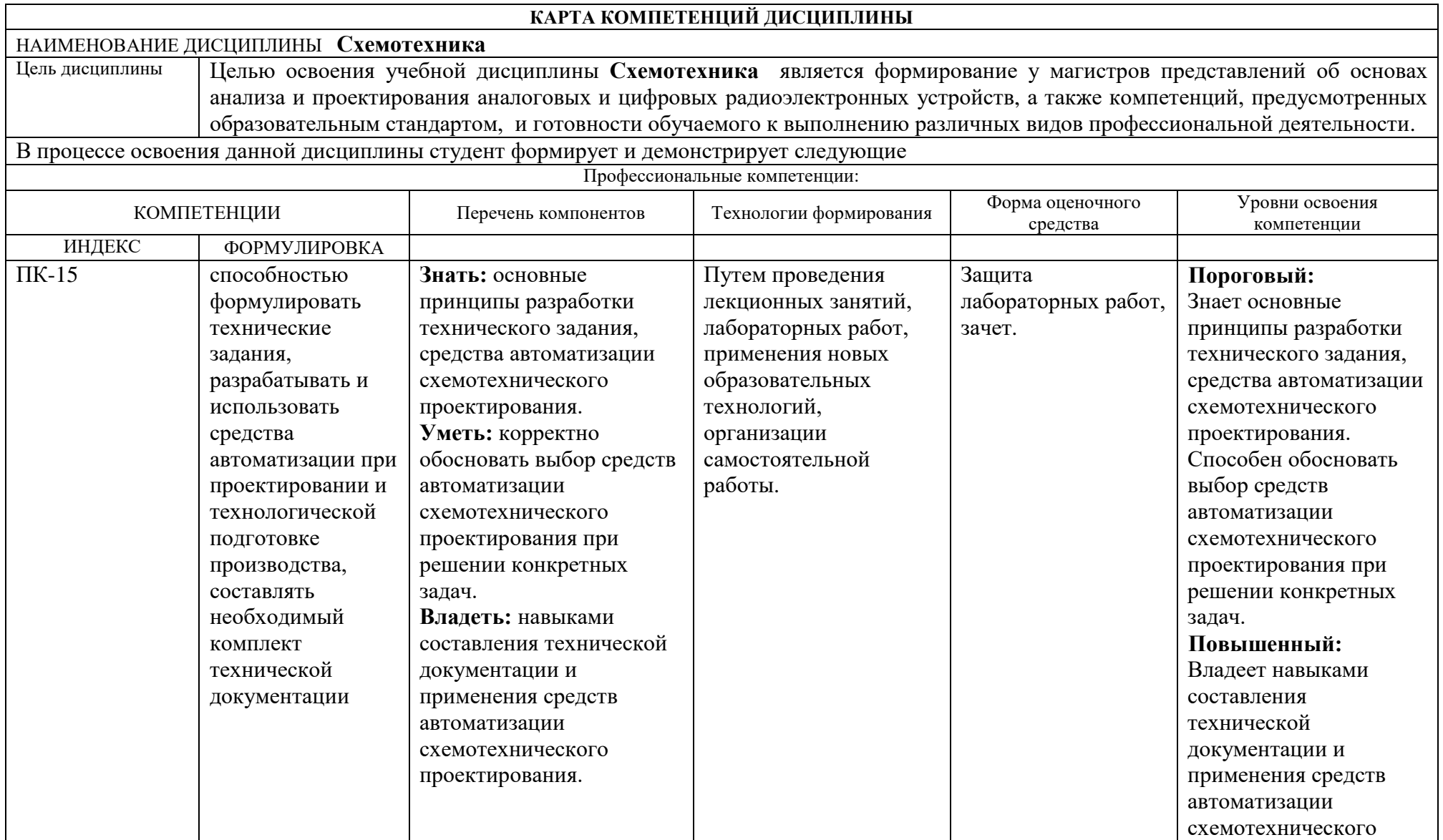

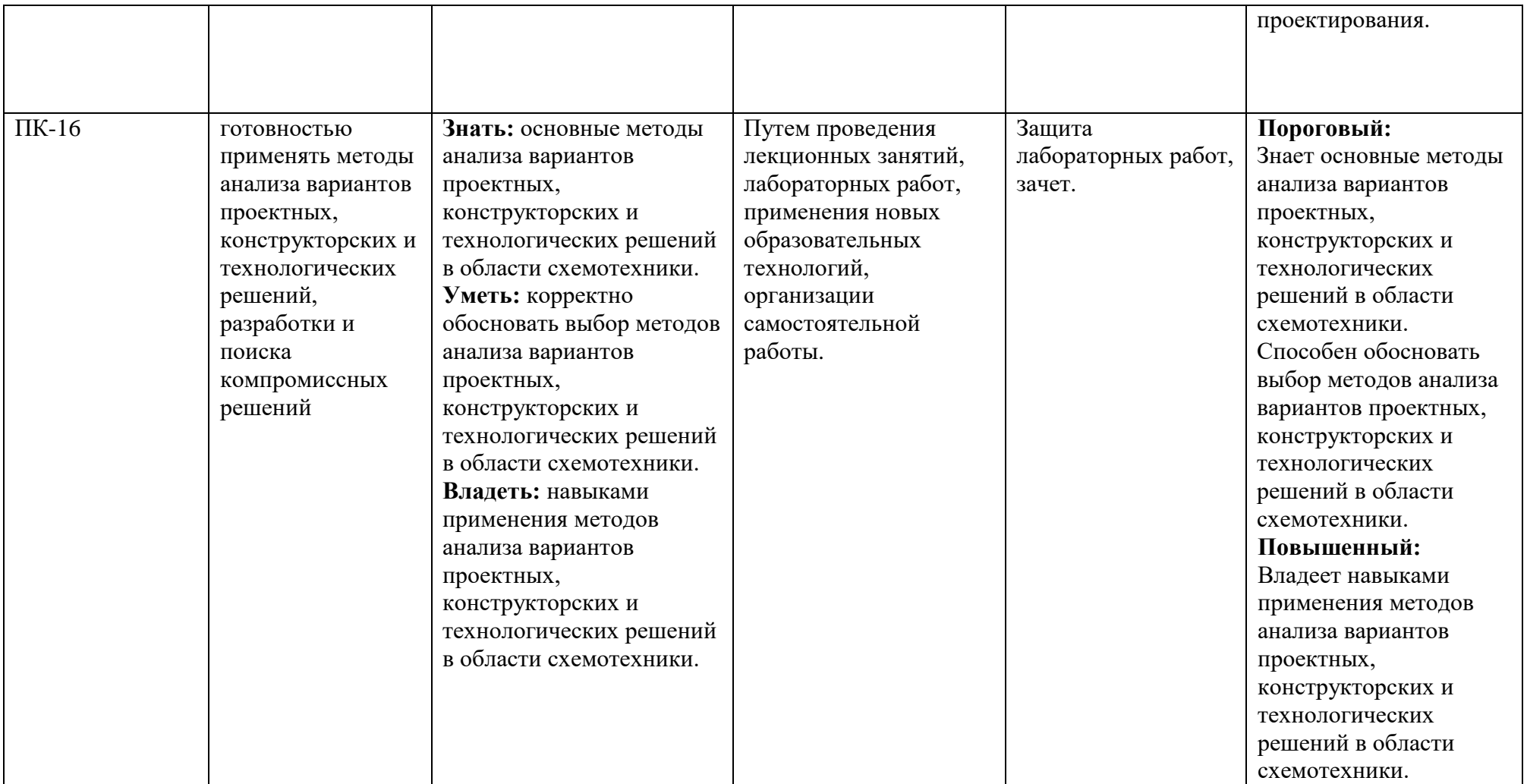

## **ОСНОВНАЯ ЧАСТЬ**

**1.** ОБЪЕМ УЧЕБНОЙ ДИСЦИПЛИНЫ (МОДУЛЯ) И ВИДЫ УЧЕБНОЙ РАБОТЫ

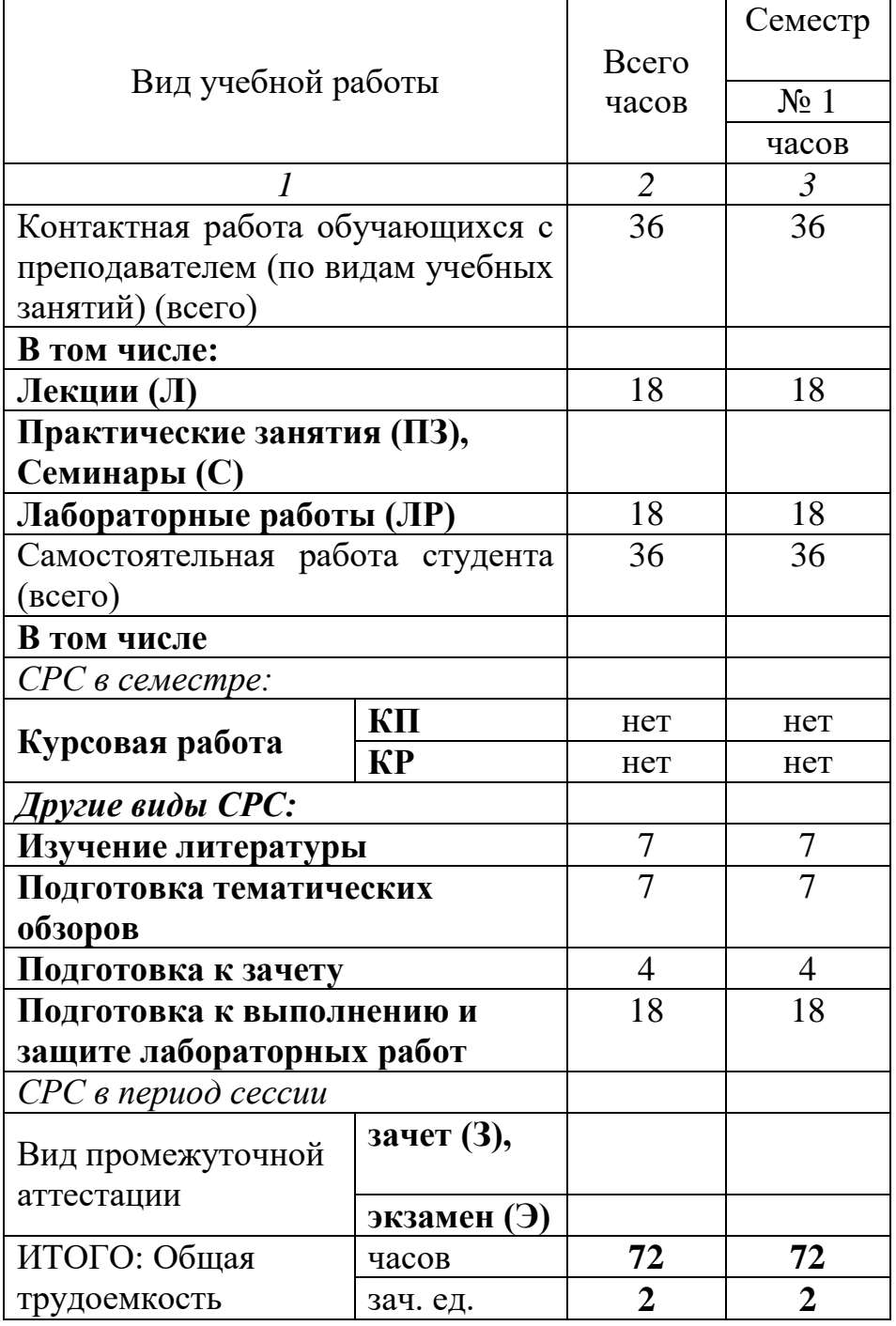

Дисциплина реализуется частично с применением дистанционных образовательных технологий.

## **2.** СОДЕРЖАНИЕ УЧЕБНОЙ ДИСЦИПЛИНЫ (МОДУЛЯ) 2.1. Содержание разделов учебной дисциплины (модуля)

 $\overline{\phantom{a}}$ 

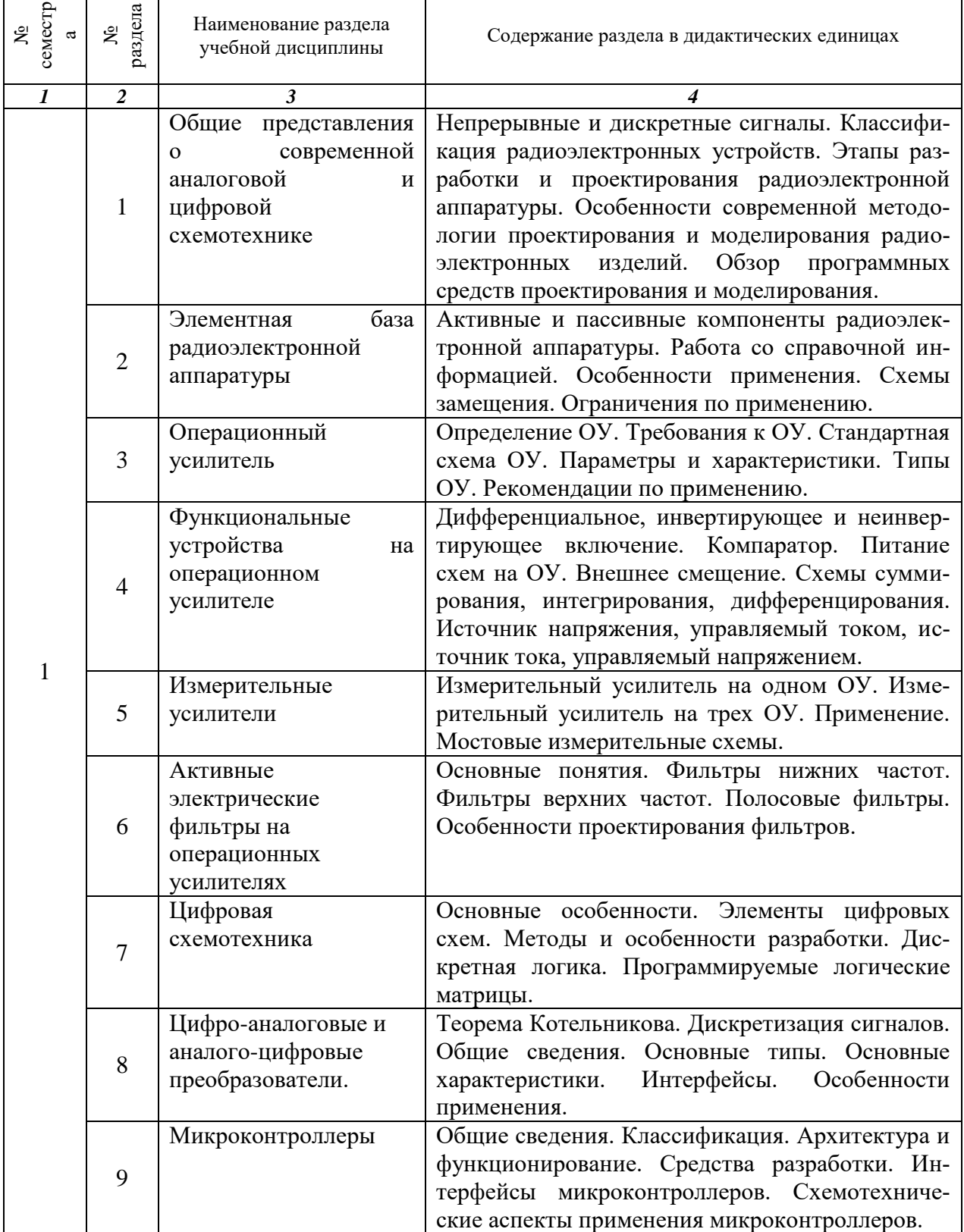

## 2.2. Разделы учебной дисциплины (модуля), виды учебной деятельности и формы контроля

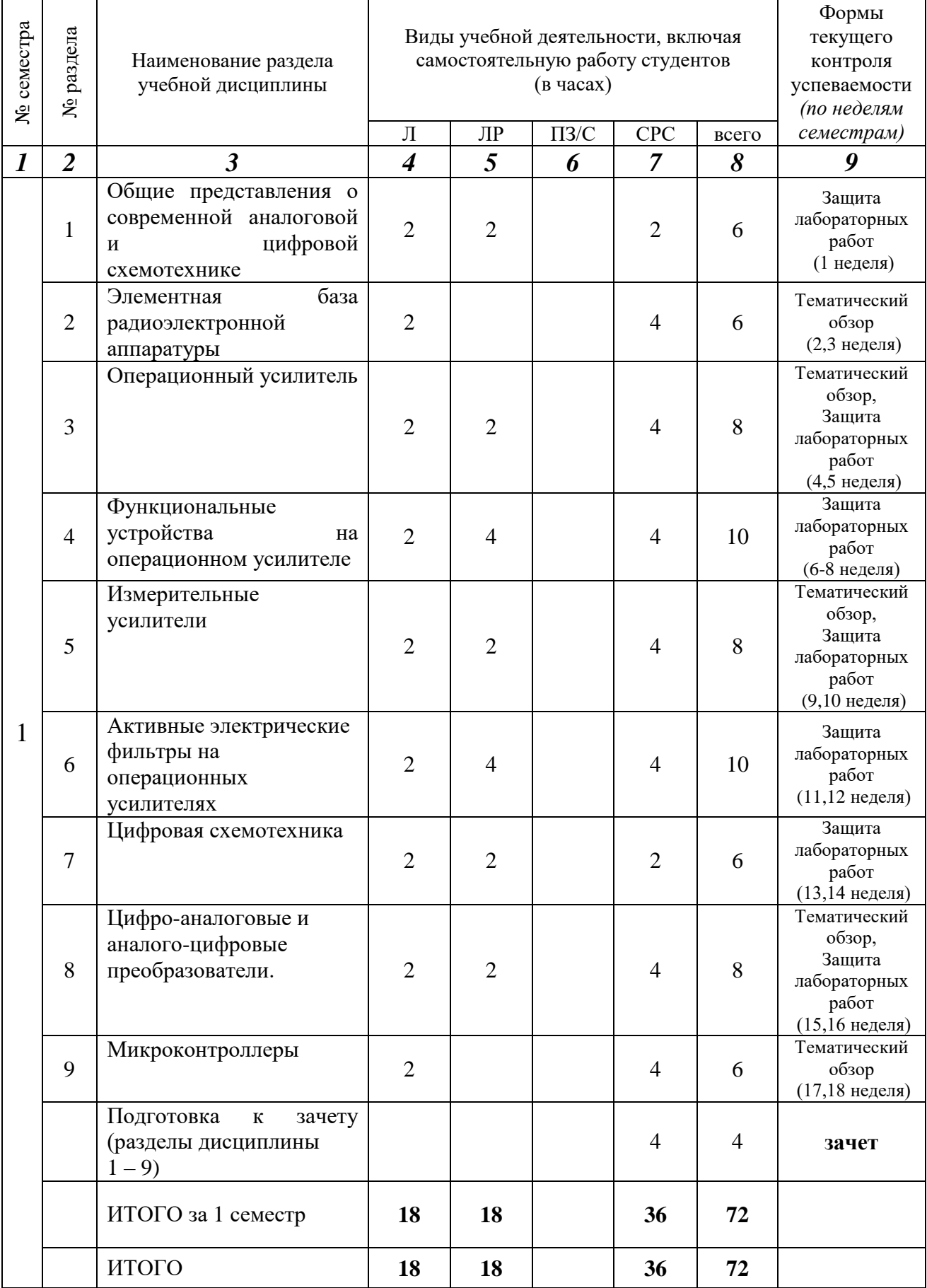

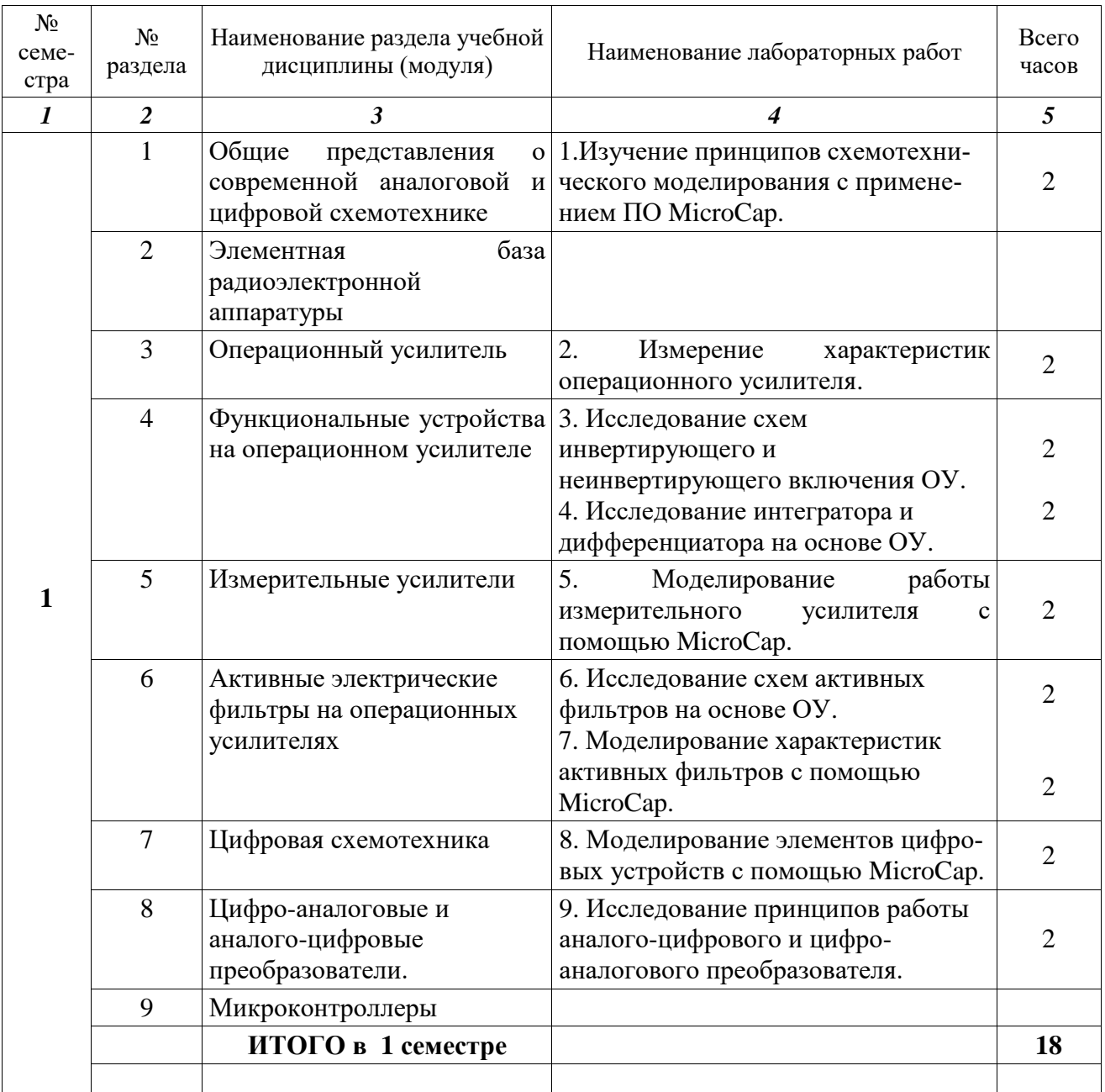

# 2.3**.** Лабораторный практикум

**2.4. Примерная тематика курсовых работ**

Курсовые работы не предусмотрены учебным планом

## 3. САМОСТОЯТЕЛЬНАЯ РАБОТА СТУДЕНТА

#### 3.1. Виды СРС

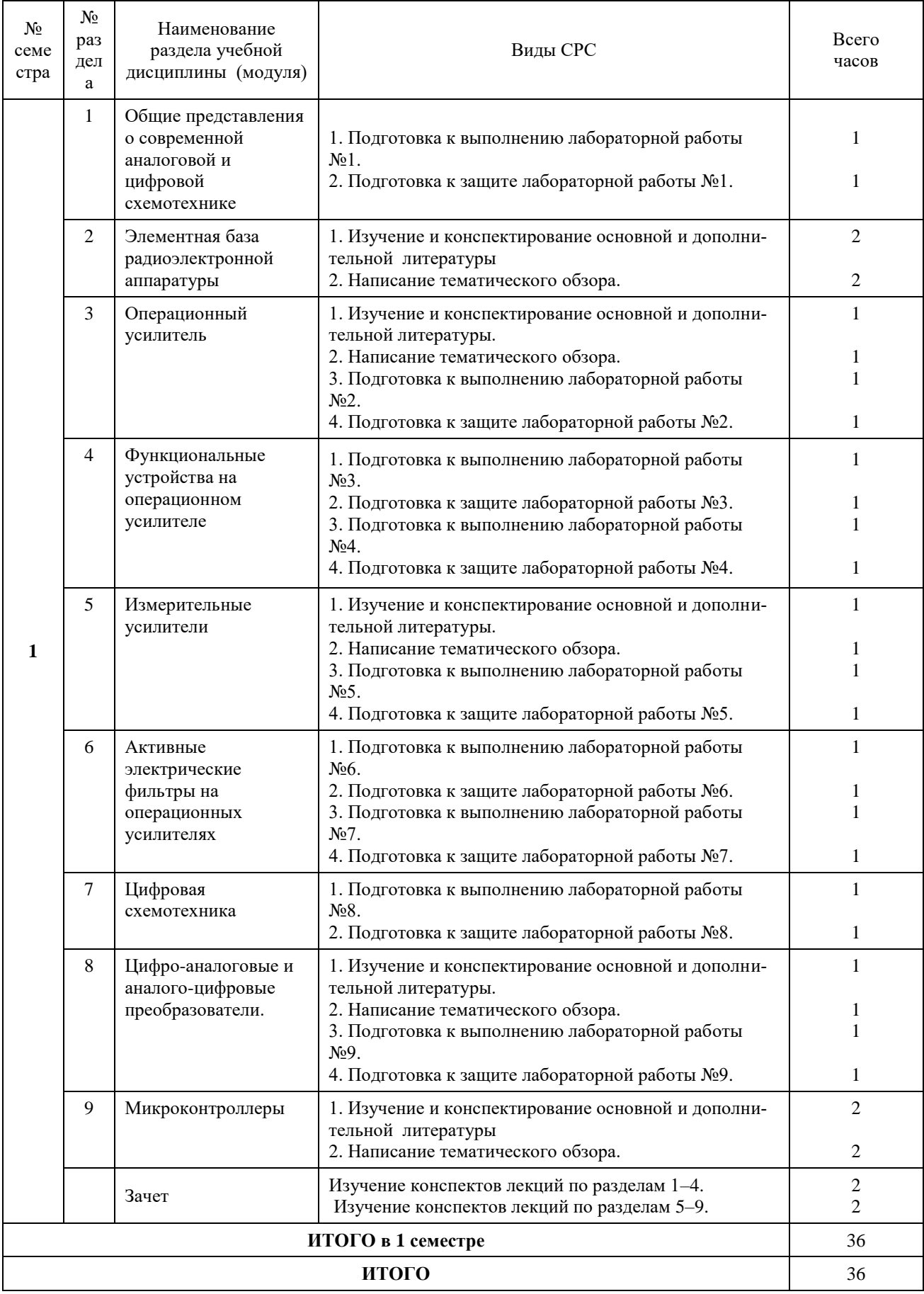

## 3.2. График работы студента

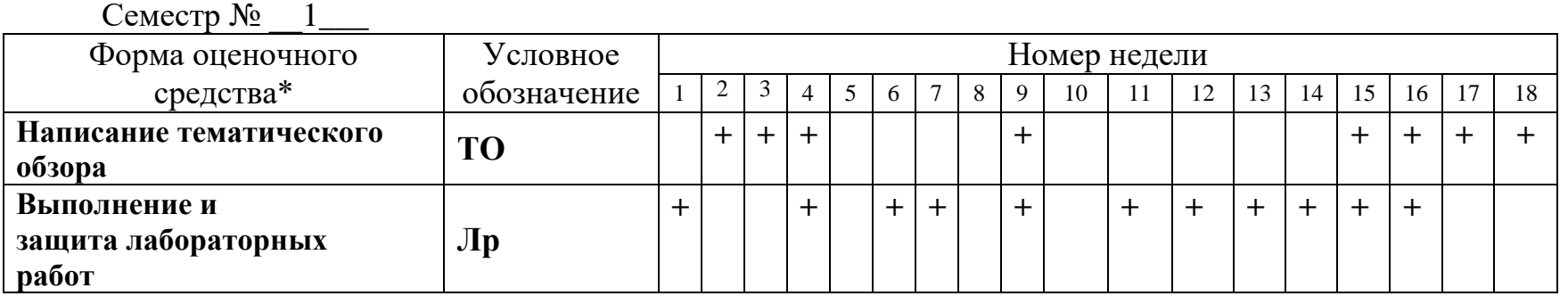

## 4. ОЦЕНОЧНЫЕ СРЕДСТВА ДЛЯ КОНТРОЛЯ УСПЕВАЕМОСТИ И РЕЗУЛЬТАТОВ ОСВОЕНИЯ УЧЕБНОЙ ДИСЦИПЛИНЫ (МОДУЛЯ) 4.1. Виды контроля и аттестации, формы оценочных средств

(см. Фонд оценочных средств)

## 4.2. Рейтинговая система оценки знаний обучающихся по учебной дисциплине *Рейтинговая система не используется.*

## 5. УЧЕБНО-МЕТОДИЧЕСКОЕ И ИНФОРМАЦИОННОЕ ОБЕСПЕЧЕНИЕ УЧЕБНОЙ ДИСЦИПЛИНЫ (МОДУЛЯ)

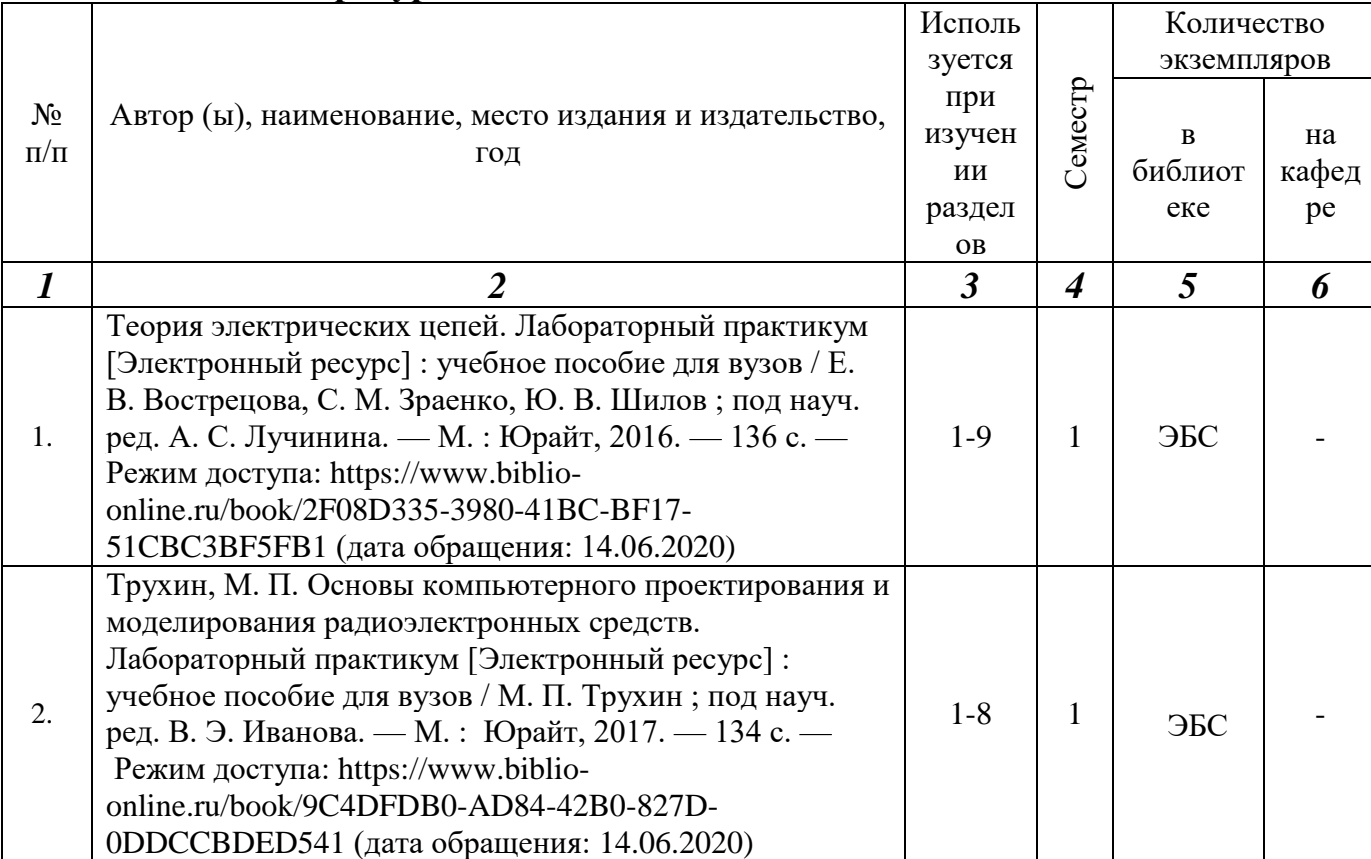

## **5.1. Основная литература**

## **5.2. Дополнительная литература**

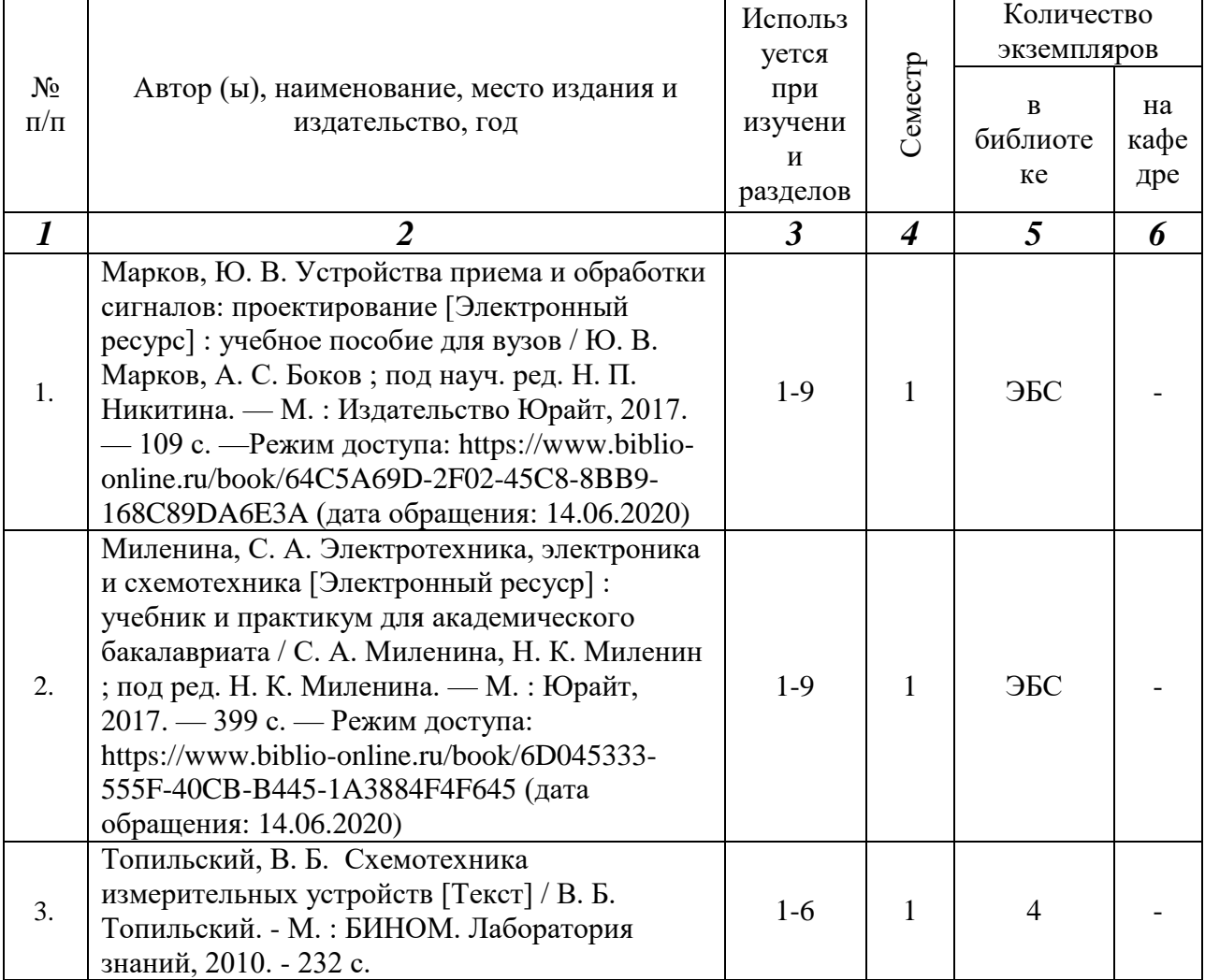

#### **5.3. Базы данных, информационно-справочные и поисковые системы:**

1. Университетская библиотека ONLINE [Электронный ресурс] : электронная библиотека. - Доступ к полным текстам по паролю. - Режим доступа: http://biblioclub.ru/index.php?page=main\_ub\_red (дата обращения: 08.07.2020).

2. Юрайт [Электронный ресурс] : электронная библиотека. - Доступ к полным текстам по паролю. - Режим доступа: [https://www.bibli](https://www.bibl/)o-onIine.ru (дата обращения: 08.07.2020).

3. Лань [Электронный ресурс] : электронная библиотека. - Доступ к полным текстам по паролю. - Режим доступа: https://e.lanbook.com (дата обращения: 08.07.2020)

4. BOOK.ru [Электронный ресурс] : электронная библиотека. - Доступ к полным текстам по паролю. - Режим доступа: http:/[/www.book.ru](http://www.book.ru/) (дата обращения: 20.06.2020).

5. Moodle [Электронный ресурс] : среда дистанционного обучения / Ряз. гос. ун-т. - Рязань, [Б.г.]. - Доступ, после регистрации из сети РЕУ имени С. А. Есенина, из любой точки, имеющей доступ к Интернету. - Режим доступа: http://е-1earn2.rsu.edu.ru/moodle2 (дата обращения: 25.07.2020).

6. Znanium.com [Электронный ресурс] : электронная библиотека. - До-

ступ к полным текстам по паролю. - Режим доступа: http://znanium.com (дата обращения: 08.07.2020).

7. Труды преподавателей [Электронный ресурс]: коллекция // Электронная библиотека Научной библиотеки РГУ имени С. А. Есенина. - Доступ к полным текстам по паролю. - Режим доступа:

[http://dspace.rsu.edu.ru/х](http://dspace.rsu.edu.ru/)mlui/handle/123456789/3 (дата обращения: 08.07.2020).

8. Электронная библиотека диссертаций [Электронный ресурс] : официальный сайт / Рос. гос. б-ка. - Москва : Рос. гос. б-ка, 2003 -. Доступ к полным текстам из комплексного читального зала НБ РГУ имени С. А. Есенина. - Режим доступа: http://diss.rsl.ru (дата обращения: 08.07.2020).

## **5.4. Перечень ресурсов информационно-телекоммуникационной сети «Интернет» (далее - сеть «Интернет»), необходимых для освоения дисциплины (модуля)**

- 1. eLIBRARY.RU [Электронный ресурс] : научная электронная библиотека. - Режим доступа: https://elibrary.ru/defaultx.asp, свободный (дата обращения: 15.07.2020).
- 2. КиберЛенинка [Электронный ресурс] : научная электронная библиотека. - Режим доступа: [https://cyberleninka.ru, с](https://cyberleninka.ru,/)вободный (дата обращения: 15.07.2020).
- 3. EqWorld. The World of Mathematical Equations [Электронный ресурс] : Международный научно-образовательный сайт. - Режим доступа: [http://eq](http://e/)world.ipmnet.ru/indexr.htm. свободный (дата обращения: 15.07.2020).
- 4. Prezentacya.ru [Электронный ресурс] : образовательный портал. Режим доступа: [http://prezentacva.ru.](http://prezentacva.ru/) свободный (дата обращения: 15.07.2020).
- 5. Библиотека методических материалов для учителя [Электронный ресурс] : образовательный портал // Инфоурок. - Режим доступа: https://infourok.ru/biblioteka свободный (дата обращения: 15.07.2020).
- 6. Единое окно доступа к образовательным ресурсам [Электронный ресурс] : федеральный портал. - Режим доступа: http://window.edu.ru, свободный (дата обращения: 15.07.2020).
- 7. Информационно-коммуникационные технологии в образовании [Электронный ресурс] : система федеральных образовательных порталов. - Режим доступа: [http://wwvv.](http://wwvv/)ict.edu.ru. свободный (дата обращения: 15.07.2020).
- 8. Инфоурок [Электронный ресурс] : образовательный портал. Режим доступа: https://infourok.ru. свободный (дата обращения: 15.07.2020).
- 9. Качество и образование [Электронный ресурс] : сайт. Режим доступа: http://www.tqm.spb.ru. свободный (дата обращения: 15.07.2020).
- 10. Российский общеобразовательный портал [Электронный ресурс] : [образовательный портал]. - Режим доступа: http://www.school.edu.ru. свободный (дата обращения: 15.07.2020).
- 11. Российская педагогическая энциклопедия [Электронный ресурс] : электронная энцикл. // Гумер — гуманитарные науки. - Режим до-

ступа: https://www.gumer.info/bibltotekBuks/Pedagog/russpenc/index.php. свободный (дата обращения: 15.07.2020).

- 12. Федеральный центр информационно-образовательных ресурсов [Электронный ресурс] // Единое окно доступа к образовательным ресурсам. - Режим доступа: [http://fcior.edu.ru,](http://fcior.edu.ru/) свободный (дата обращения: 15.07.2020).
- 13. Физика, химия, математика студентам и школьникам [Электронный ресурс] : образовательный проект А. Н. Варгина. - Режим доступа: http://www.ph4s.ш, свободный (дата обращения: 15.07.2020).
- 14. Цифровая техника в радиосвязи [Электронный ресурс] : сайт. Режим доступа: http://digteh.ru. свободный (дата обращения: 15.07.2020).

## 6. МАТЕРИАЛЬНО-ТЕХНИЧЕСКОЕ ОБЕСПЕЧЕНИЕ УЧЕБНОЙ ДИСЦИПЛИНЫ (МОДУЛЯ)

**6.1. Требования к аудиториям (помещениям, местам) для проведения занятий:** специализированные лекционные аудитории, оборудованные видеопроекционным оборудованием для презентаций, средствами звуковоспроизведения и экраном.

**6.2. Требования к оборудованию рабочих мест преподавателя и обучающихся**: видеопроектор, ноутбук, переносной экран, для проведения демонстраций и опытов, полный комплект физических установок и приборов.

#### **6.3. Требования к специализированному оборудованию:**

Специализированные установки согласно спискам оборудования предусмотренного для каждой лабораторной работы.

7. ОБРАЗОВАТЕЛЬНЫЕ ТЕХНОЛОГИИ *(Заполняется только для стандарта ФГОС ВПО)*

## 8. МЕТОДИЧЕСКИЕ УКАЗАНИЯ ДЛЯ ОБУЧАЮЩИХСЯ ПО ОСВОЕНИЮ ДИСЦИПЛИНЫ (МОДУЛЯ)

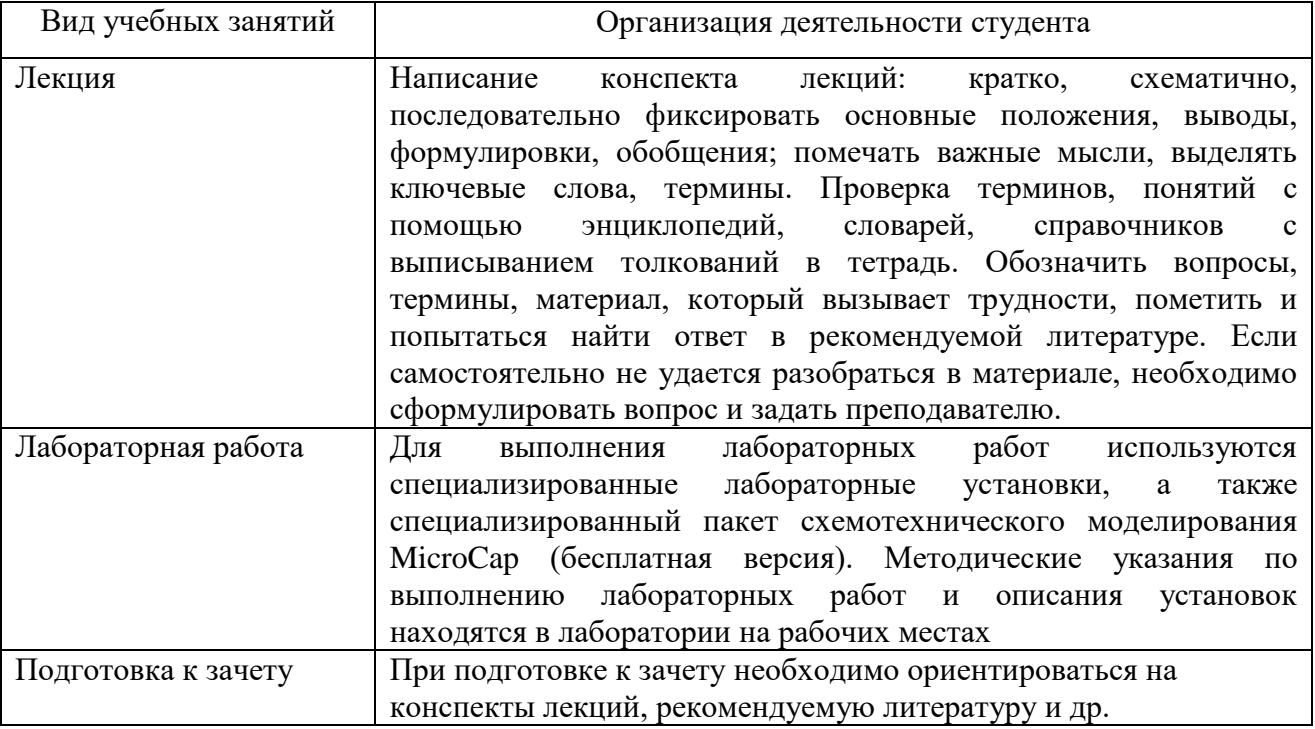

9. ПЕРЕЧЕНЬ ИНФОРМАЦИОННЫХ ТЕХНОЛОГИЙ, ИСПОЛЬЗУЕМЫХ ПРИ ОСУЩЕСТВЛЕНИИ ОБРАЗОВАТЕЛЬНОГО ПРОЦЕССА ПО ДИСЦИПЛИНЕ (МОДУЛЮ), ВКЛЮЧАЯ ПЕРЕЧЕНЬ ПРОГРАММНОГО ОБЕСПЕЧЕНИЯ И ИНФОРМАЦИОННЫХ СПРАВОЧНЫХ СИСТЕМ *(при необходимости)*

- 1. Применение средств мультимедиа в образовательном процессе (презентации, видео);
- 2. Консультирование обучающихся посредством электронной почты.

10. ТРЕБОВАНИЯ К ПРОГРАММНОМУ ОБЕСПЕЧЕНИЮ УЧЕБНОГО ПРОЦЕССА

Стандартный набор ПО (в компьютерных классах):

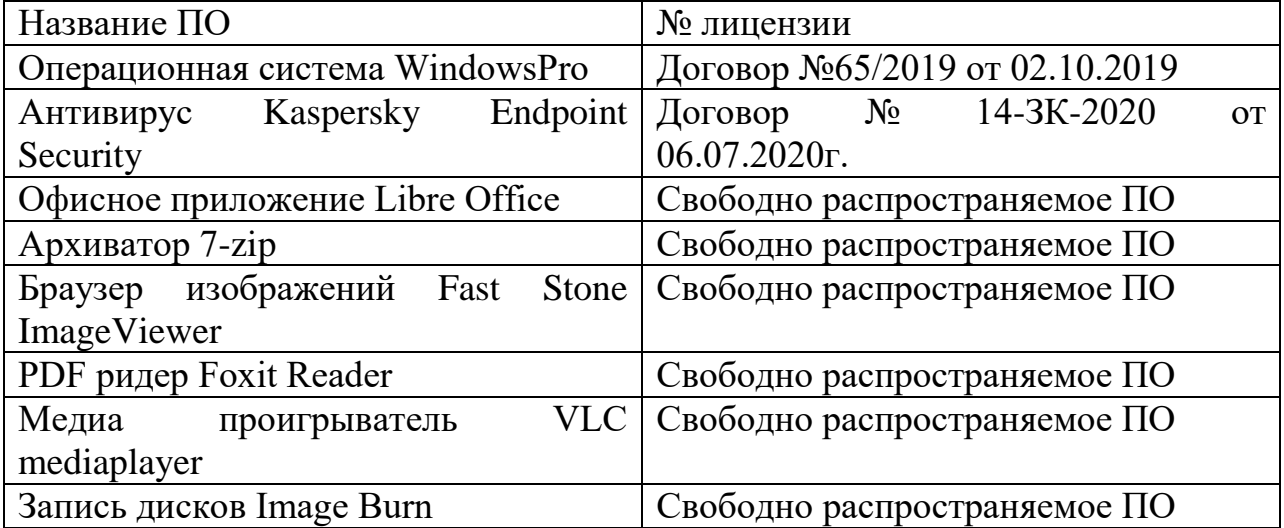

#### 11. ИНЫЕ СВЕДЕНИЯ

#### **Требования к оформлению курсовых работ.**

Не предусмотрены учебным планом.

#### **Планы лекций (18 часов)**

**Лекция 1. Общие представления о современной аналоговой и цифровой схемотехнике** (2 часа).

Непрерывные и дискретные сигналы. Классификация радиоэлектронных устройств. Этапы разработки и проектирования радиоэлектронной аппаратуры. Особенности современной методологии проектирования и моделирования радиоэлектронных изделий. Обзор программных средств проектирования и моделирования.

**Лекция 2. Элементная база радиоэлектронной аппаратуры** (2 часа).

Активные и пассивные компоненты радиоэлектронной аппаратуры. Работа со справочной информацией. Особенности применения. Схемы замещения. Ограничения по применению.

**Лекция 3. Операционный усилитель** (2 часа).

Определение ОУ. Требования к ОУ. Стандартная схема ОУ. Параметры и характеристики. Типы ОУ. Рекомендации по применению.

**Лекция 4. Функциональные устройства на операционном усилителе** (2 часа).

Дифференциальное, инвертирующее и неинвертирующее включение. Компаратор. Питание схем на ОУ. Внешнее смещение. Схемы суммирования, интегрирования, дифференцирования. Источник напряжения, управляемый током, источник тока, управляемый напряжением.

**Лекция 5. Измерительные усилители** (2 часа).

Измерительный усилитель на одном ОУ. Измерительный усилитель на трех ОУ. Применение. Мостовые измерительные схемы.

**Лекция 6. Активные электрические фильтры на операционных усилителях** (2 часа).

Основные понятия. Фильтры нижних частот. Фильтры верхних частот. Полосовые фильтры. Особенности проектирования фильтров.

#### **Лекция 7. Цифровая схемотехника** (2 часа).

Основные особенности. Элементы цифровых схем. Методы и особенности разработки. Дискретная логика. Программируемые логические матрицы.

**Лекция 8. Цифро-аналоговые и аналого-цифровые преобразователи** (2 часа).

Теорема Котельникова. Дискретизация сигналов. Общие сведения. Основные типы. Основные характеристики. Интерфейсы. Особенности применения.

#### **Лекция 9. Микроконтроллеры** (2 часа).

Общие сведения. Классификация. Архитектура и функционирование. Средства разработки. Интерфейсы микроконтроллеров. Схемотехнические аспекты применения микроконтроллеров.

#### **Планы практических занятий**

Не предусмотрены учебным планом.

## **Планы лабораторных работ**

#### **(18 часов)**

1.Изучение принципов схемотехнического моделирования с применением ПО Micro-Cap (2 часа).

2. Измерение характеристик операционного усилителя (2 часа).

3. Исследование схем инвертирующего и неинвертирующего включения ОУ (2 часа).

4. Исследование интегратора и дифференциатора на основе ОУ (2 часа).

5. Моделирование работы измерительного усилителя с помощью MicroCap (2 часа).

6. Исследование схем активных фильтров на основе ОУ (2 часа).

7. Моделирование характеристик активных фильтров с помощью MicroCap (2 часа).

8. Моделирование элементов цифровых устройств с помощью MicroCap (2 часа).

9. Исследование принципов работы аналого-цифрового и цифро-аналогового преобразователя (2 часа).

Для выполнения лабораторных работ 1,5,7,6 используется специализированный пакет схемотехнического моделирования MicroCap. Используется бесплатная демо-версия программы, свободно скачиваемая с сайта производителя.

Работы 2,3,4,6,9 выполняются на специализированном лабораторном стенде.

По лабораторным работам должны быть представлены результаты всех исследований, их теоретическое и экспериментальное обоснование, полная обработка экспериментальных данных с расчетом погрешностей.

## **Приложение 1**

## **Фонд оценочных средств для проведения промежуточной аттестации обучающихся по дисциплине (модулю)**

## *Паспорт фонда оценочных средств по дисциплине (модулю) для промежуточного контроля успеваемости*

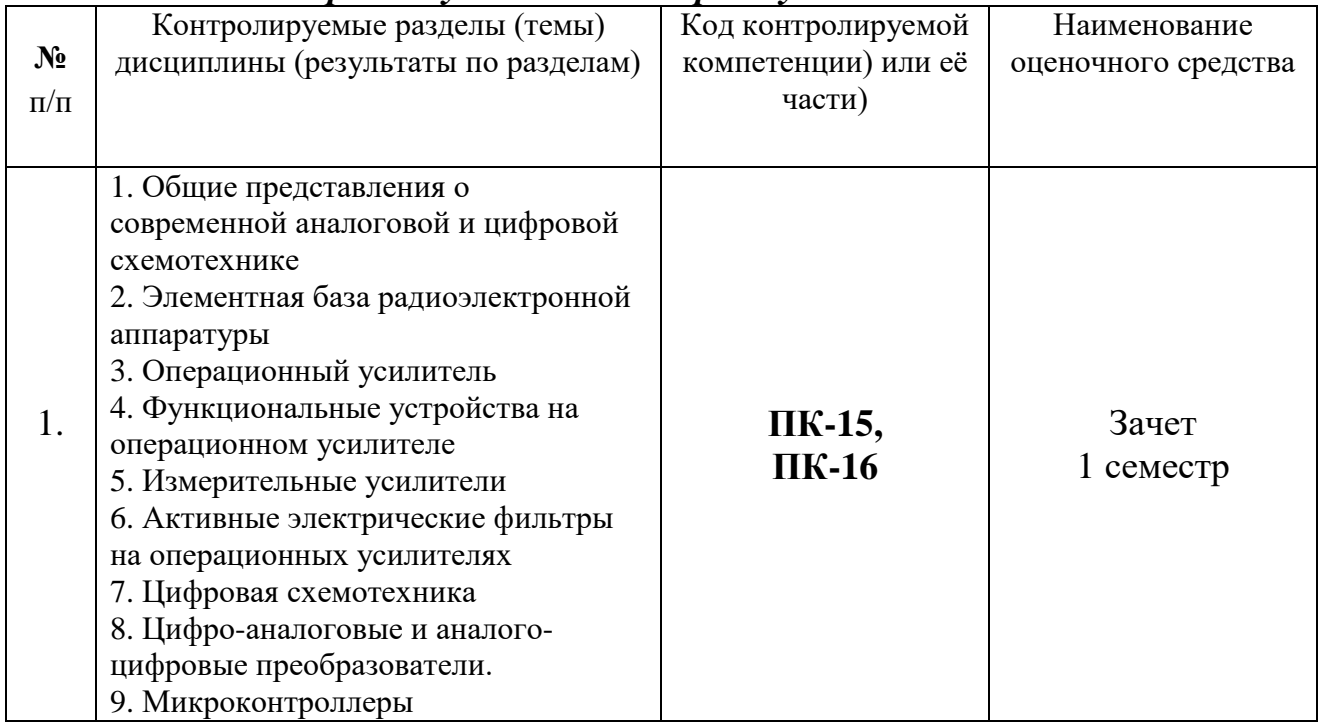

## ТРЕБОВАНИЯ К РЕЗУЛЬТАТАМ ОБУЧЕНИЯ ПО УЧЕБНОЙ ДИСЦИПЛИНЕ

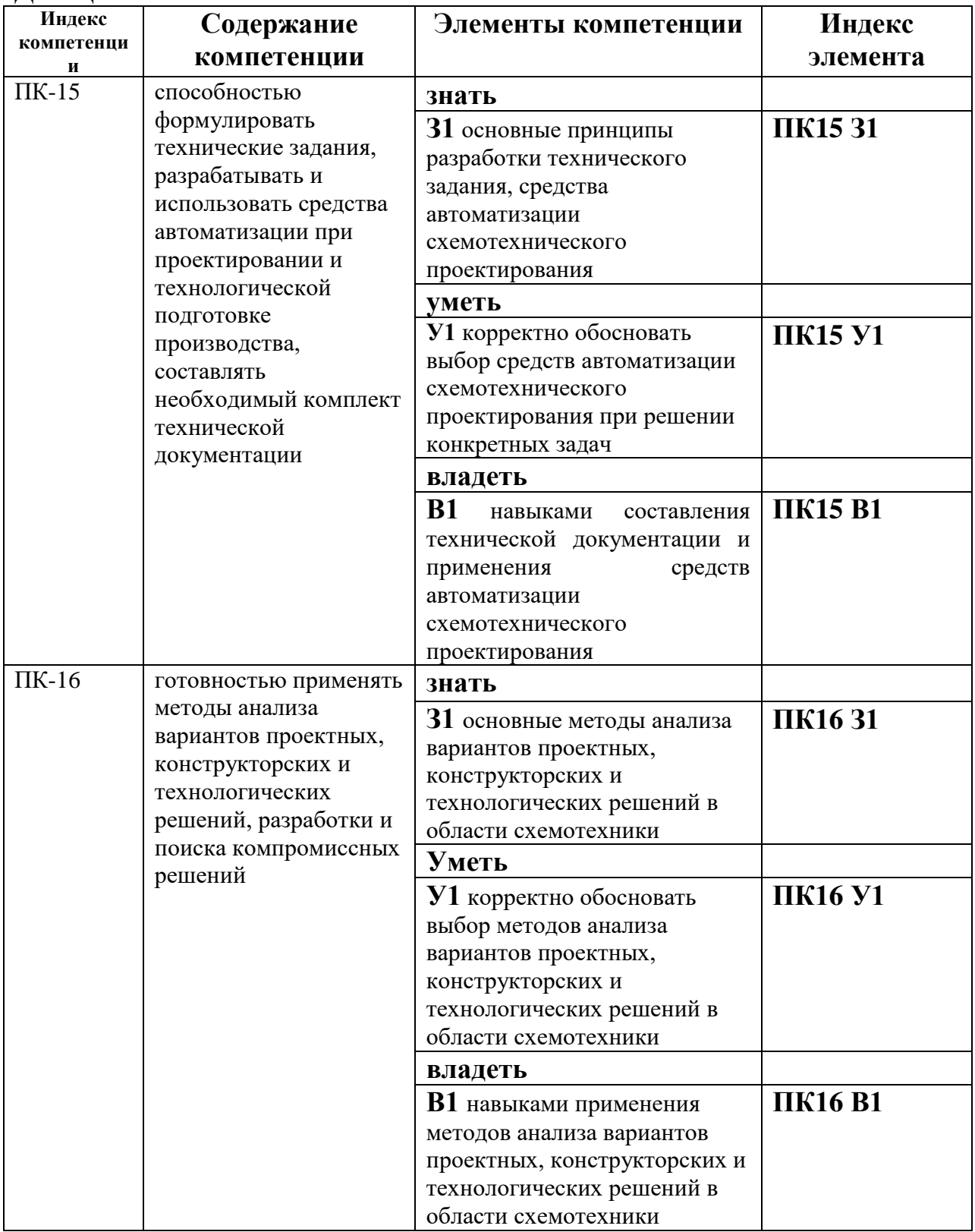

# КОМПЛЕКТ ОЦЕНОЧНЫХ СРЕДСТВ ДЛЯ ПРОМЕЖУТОЧНОЙ<br>АТТЕСТАЦИИ (лабораторные работы 1 семестр)

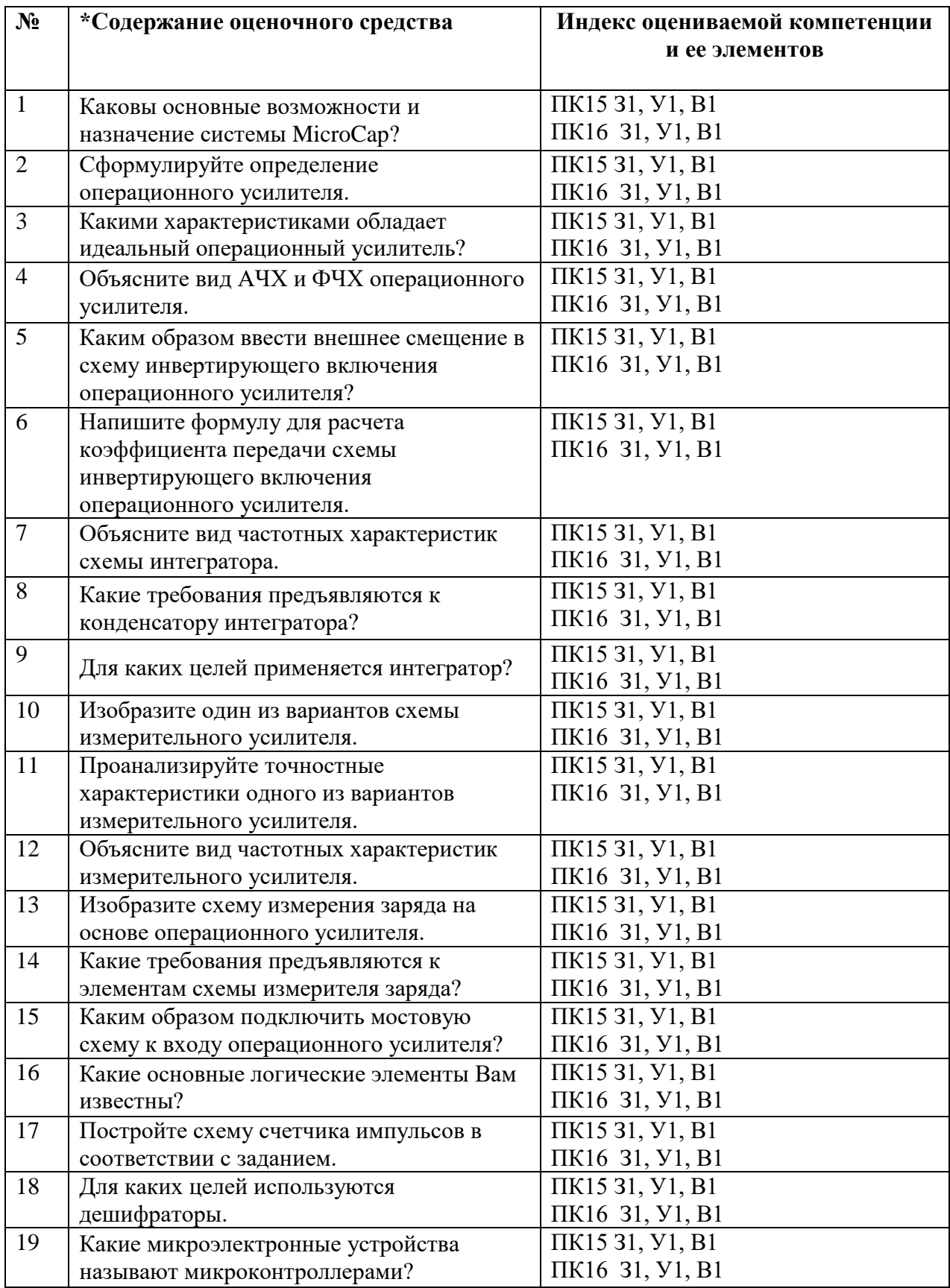

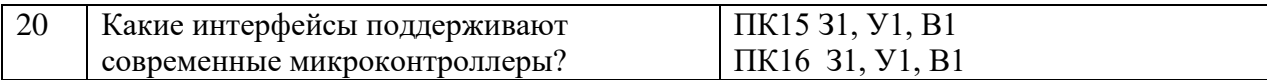

## **КОМПЛЕКТ ОЦЕНОЧНЫХ СРЕДСТВ ДЛЯ ПРОМЕЖУТОЧНОЙ АТТЕСТАЦИИ (ЗАЧЕТ 1 СЕМЕСТР)**

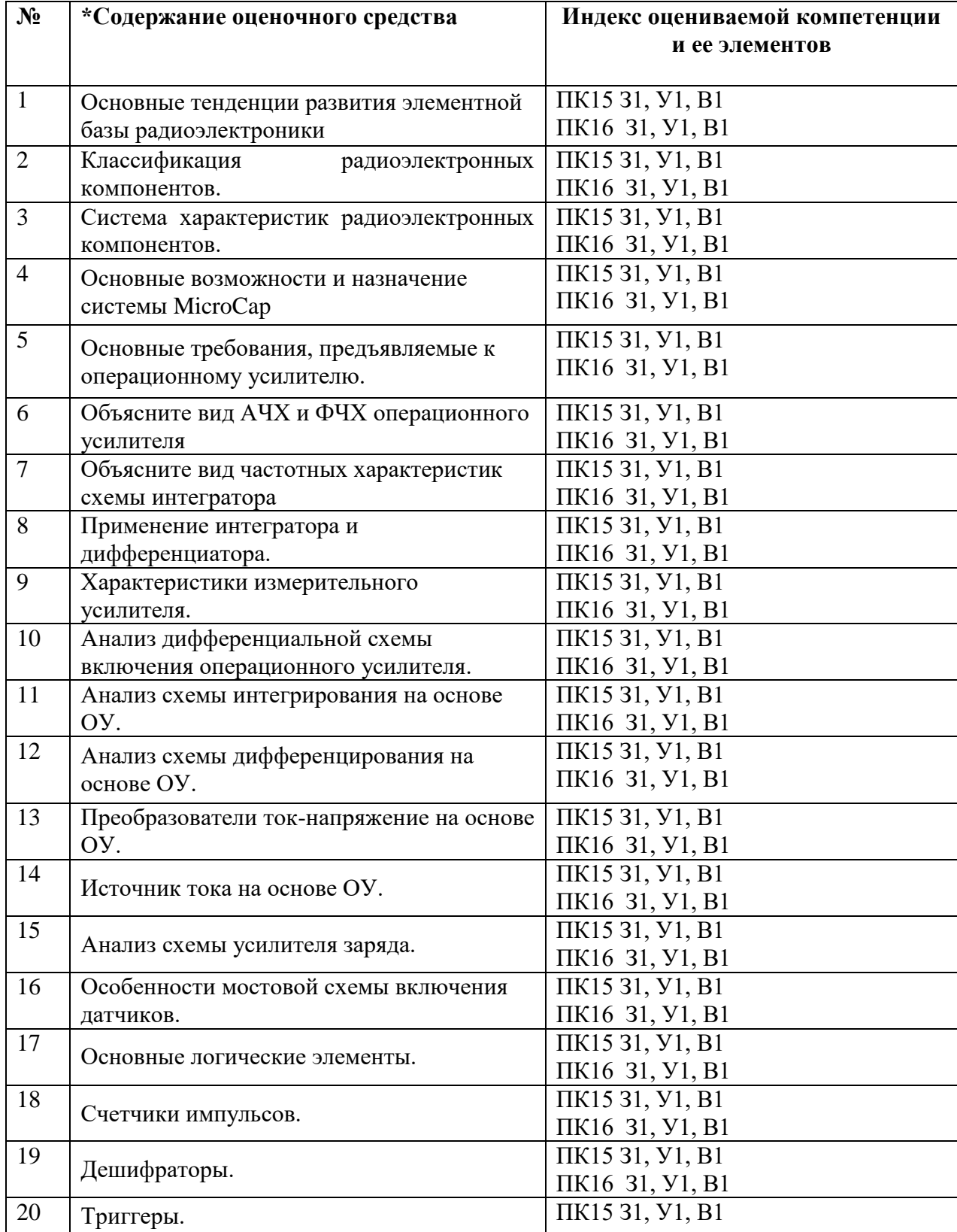

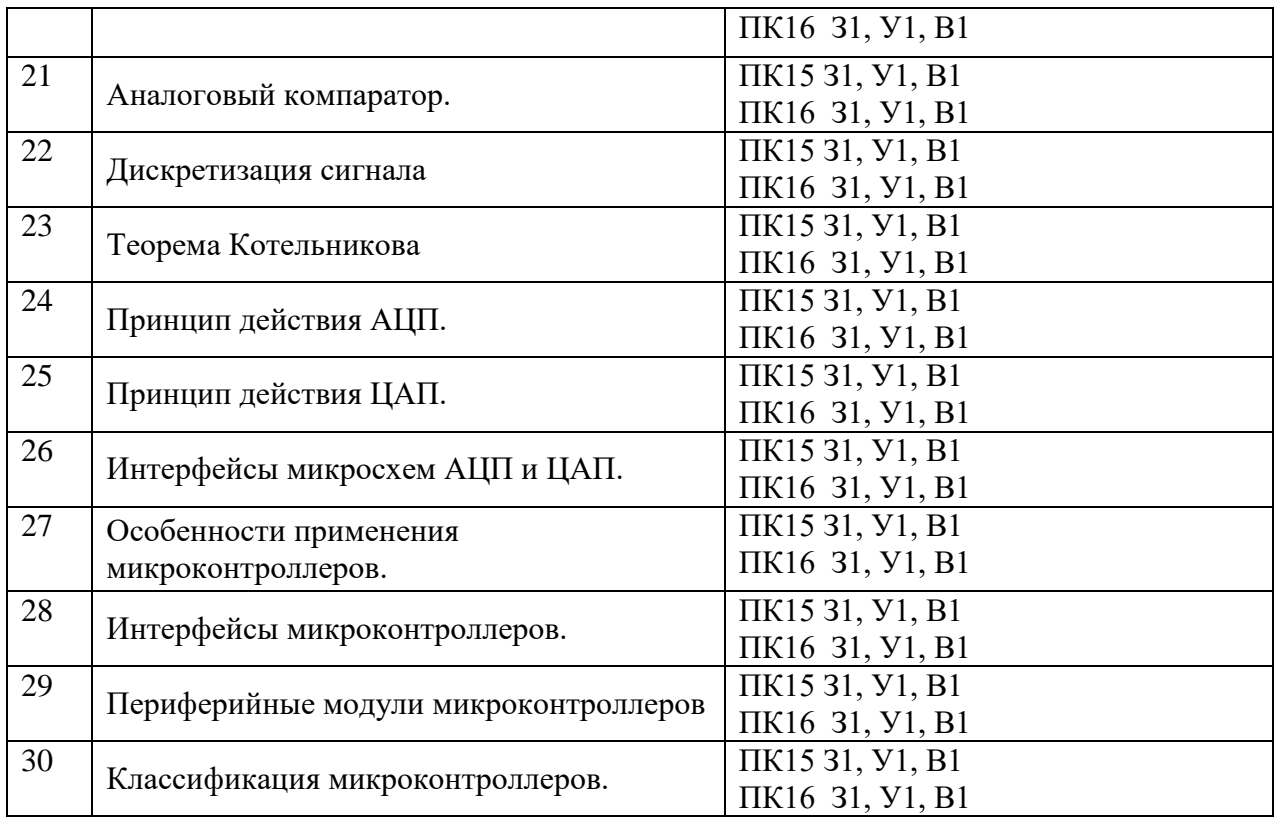

## ПОКАЗАТЕЛИ И КРИТЕРИИ ОЦЕНИВАНИЯ КОМПЕТЕНЦИЙ

#### (Шкалы оценивания)

«зачтено» - оценка соответствует повышенному уровню и выставляется обучающемуся, если он глубоко и прочно усвоил программный материал, исчерпывающе, последовательно, четко и логически стройно его излагает, умеет тесно увязывать теорию с практикой, свободно справляется с задачами, вопросами и другими видами применения знаний, причем не затрудняется с ответом при видоизменении заданий, использует  $\mathbf{B}$ ответе материал монографической литературы, правильно обосновывает принятое решение, владеет разносторонними навыками и приемами выполнения практических задач.

«зачтено» - оценка соответствует повышенному уровню и выставляется обучающемуся, если он твердо знает материал, грамотно и по существу излагает его, не допуская существенных неточностей в ответе на вопрос или выполнении заданий, правильно применяет теоретические положения при решении практических вопросов и задач, владеет необходимыми навыками и приемами их выполнения.

«зачтено» - оценка соответствует пороговому уровню и выставляется обучающемуся, если он имеет знания только основного материала, но не усвоил его деталей, допускает неточности, демонстрирует недостаточно правильные формулировки, нарушения логической последовательности в изложении программного материала, испытывает затруднения при выполнении практических работ.

«не зачтено» - оценка выставляется обучающемуся, который не достигает порогового уровня, демонстрирует непонимание проблемы, не знает значительной части программного материала, допускает существенные ошибки, неуверенно, с большими затруднениями выполняет практические работы.

## **МИНИСТЕРСТВО НАУКИ И ВЫСШЕГО ОБРАЗОВАНИЯ РОССИЙСКОЙ ФЕДЕРАЦИИ**

ФЕДЕРАЛЬНОЕ ГОСУДАРСТВЕННОЕ БЮДЖЕТНОЕ ОБРАЗОВАТЕЛЬНОЕ УЧРЕЖДЕНИЕ ВЫСШЕГО ОБРАЗОВАНИЯ

«Рязанский государственный университет имени С.А. Есенина»

Утверждаю: Декан физико-математического факультета Н.Б. Федорова «31» августа 2020 г.

## **Аннотация рабочей программы дисциплины**

# **СХЕМОТЕХНИКА**

Направление подготовки **16.04.01 Техническая физика**

Направленность (профиль) **Инновационные технологии в науке и на производстве**

> Квалификация **магистр**

Форма обучения **очная**

Рязань, 2020

#### 1 Цель освоения дисциплины

Целью освоения учебной дисциплины «Схемотехника» является формирование у магистров представлений  $\overline{00}$ основах анализа  $\overline{M}$ проектирования аналоговых и цифровых радиоэлектронных устройств, а также компетенций, предусмотренных образовательным стандартом,  $\overline{M}$ готовности обучаемого к выполнению различных видов профессиональной леятельности.

## 2 Место дисциплины в структуре ОПОП

**Учебная** дисциплина  $E.1.B.O<sub>4</sub>.5$ «Схемотехника» относится  $\mathbf{K}$ вариативной части Блока 1 (обязательные дисциплины).

Дисциплина изучается на 1 курсе (1 семестр).

#### 3 Трудоемкость дисциплины:

2 зачетные единицы, 72 академических часа.

#### 4 Планируемые результаты обучения по дисциплине, соотнесенные с планируемыми результатами освоения образовательной программы

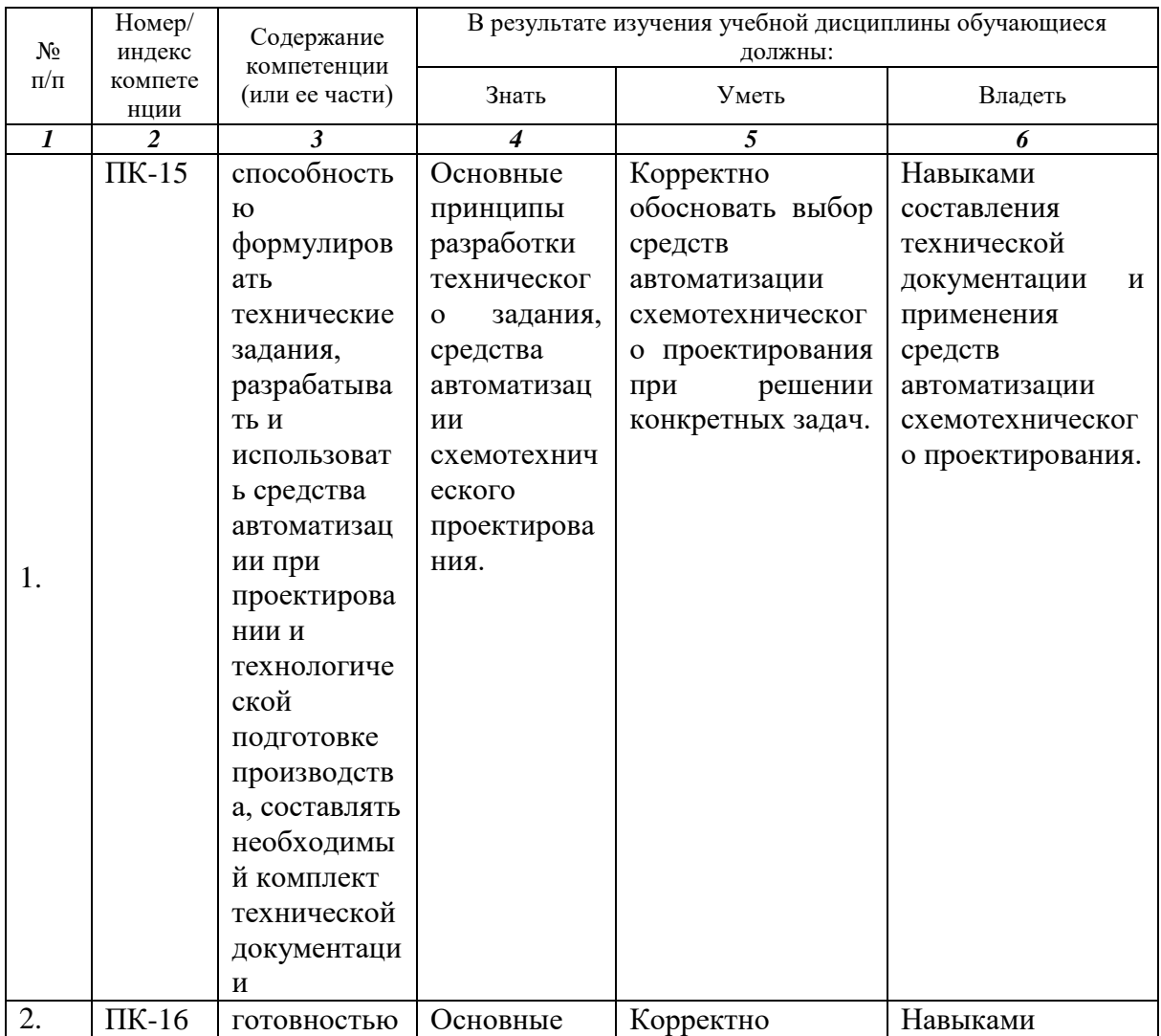

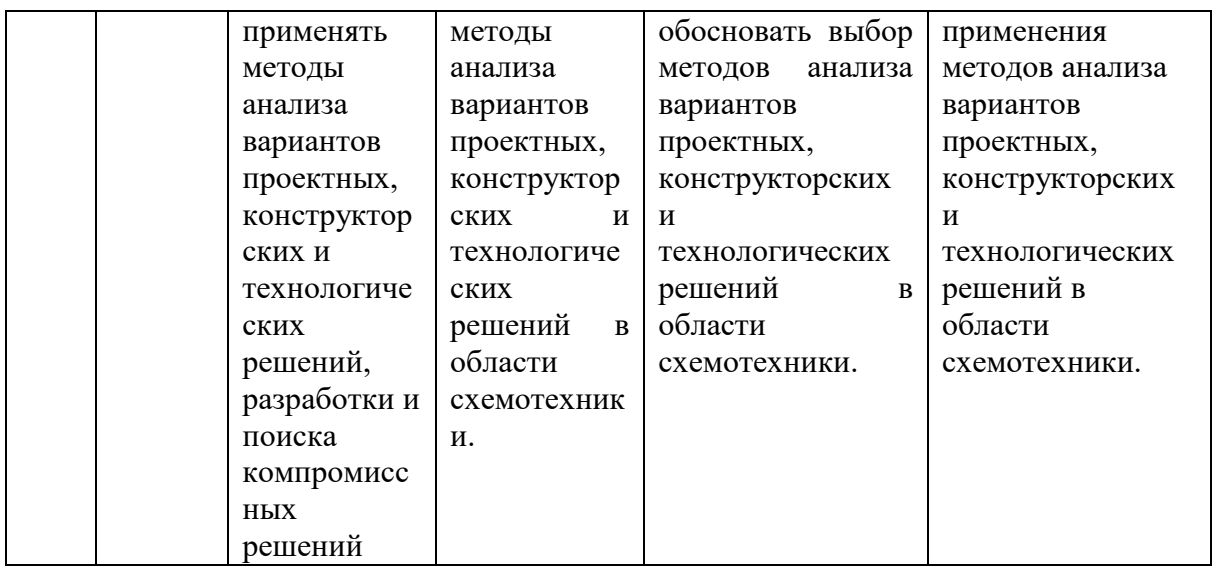

**5 Форма промежуточной аттестации и семестр (ы) прохождения** Зачет (1 семестр).

Дисциплина реализуется частично с применением дистанционных образовательных технологий.